**W** Texas<br>Instruments

## **ALGEBRA II ACTIVITY 2: MAXIMIZING YOUR EFFORTS**

In this activity we will: Write an objective function for the profit from selling two types of game players. Write a system of inequalities to represent the constraints in the problem situation. Graph the system of inequalities. • Find the vertices of the feasible region and substitute their coordinates into the objective function to find the maximum profit. Games and More, Co. is a company that produces both video and DVD game players. The video player, Gamer Gallery, requires 1.5 hours for assembly and 0.25 hours for testing. The DVD player, Major Player, requires 1 hour for assembly and 0.5 hours for testing. Each month, the Games and More manufacturing facility has 45,000 available hours for product assembly and 20,000 available hours for product testing. The Games and More, Co. earns \$60 profit from each Gamer Gallery and \$75 profit from each Major Player that it sells. How many of each type of player should the Games and More, Co. produce in order to obtain the greatest monthly profit? You can use linear programming to solve this manufacturing problem. Let *x* represent the number of Gamer Gallery players, and let *y* represent the number of Major Player players. Write an expression that  $P(x,y) = 60x + 75y$ represents the profit earned from selling Gamer Gallery and Major Player players. This is called an objective function.  $P(50, 100) =$ Determine the profit that would be earned if 50 Gamer  $60(50) + 75(100) =$ 

Gallery players and 100 Major Player players were sold.

\$10,500

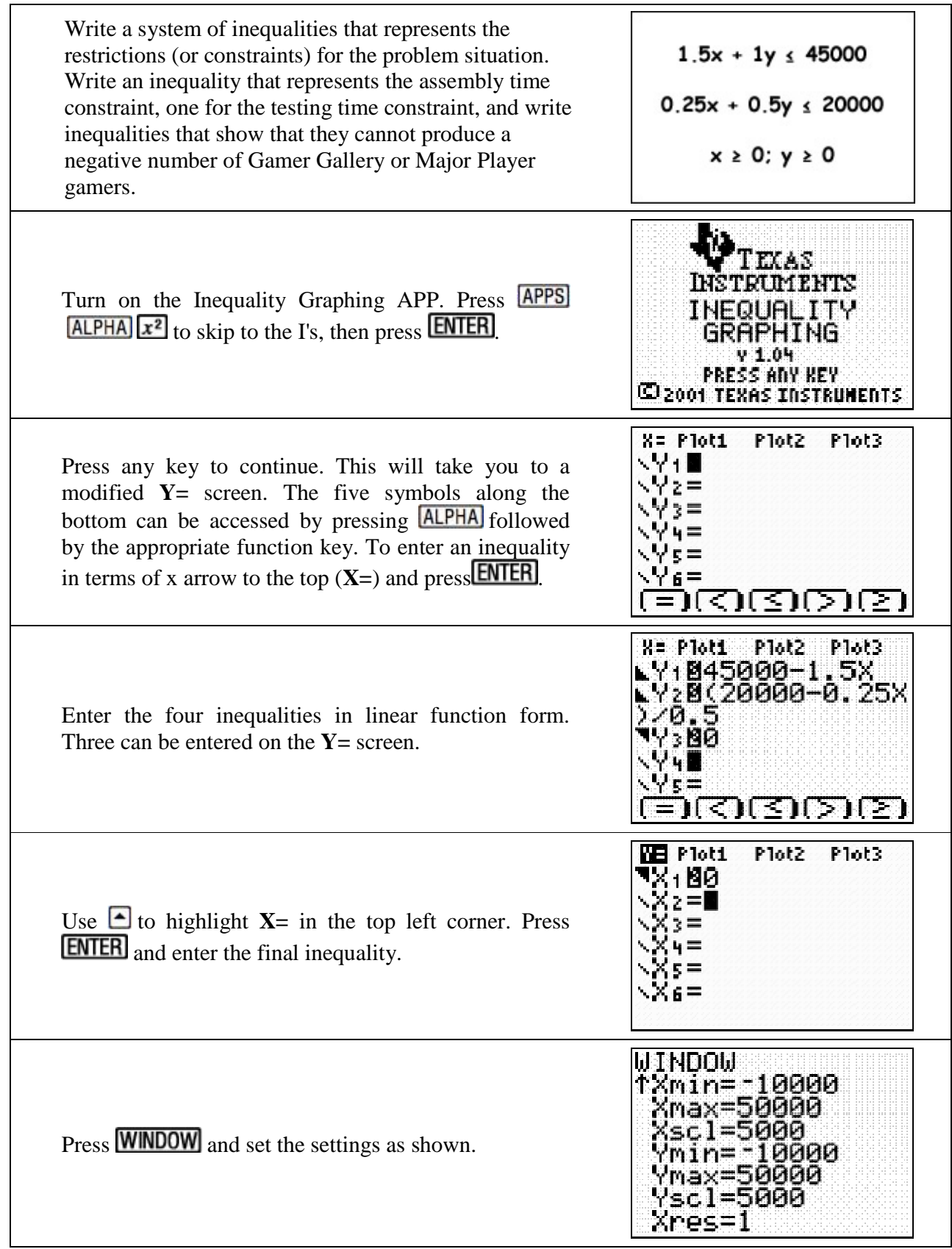

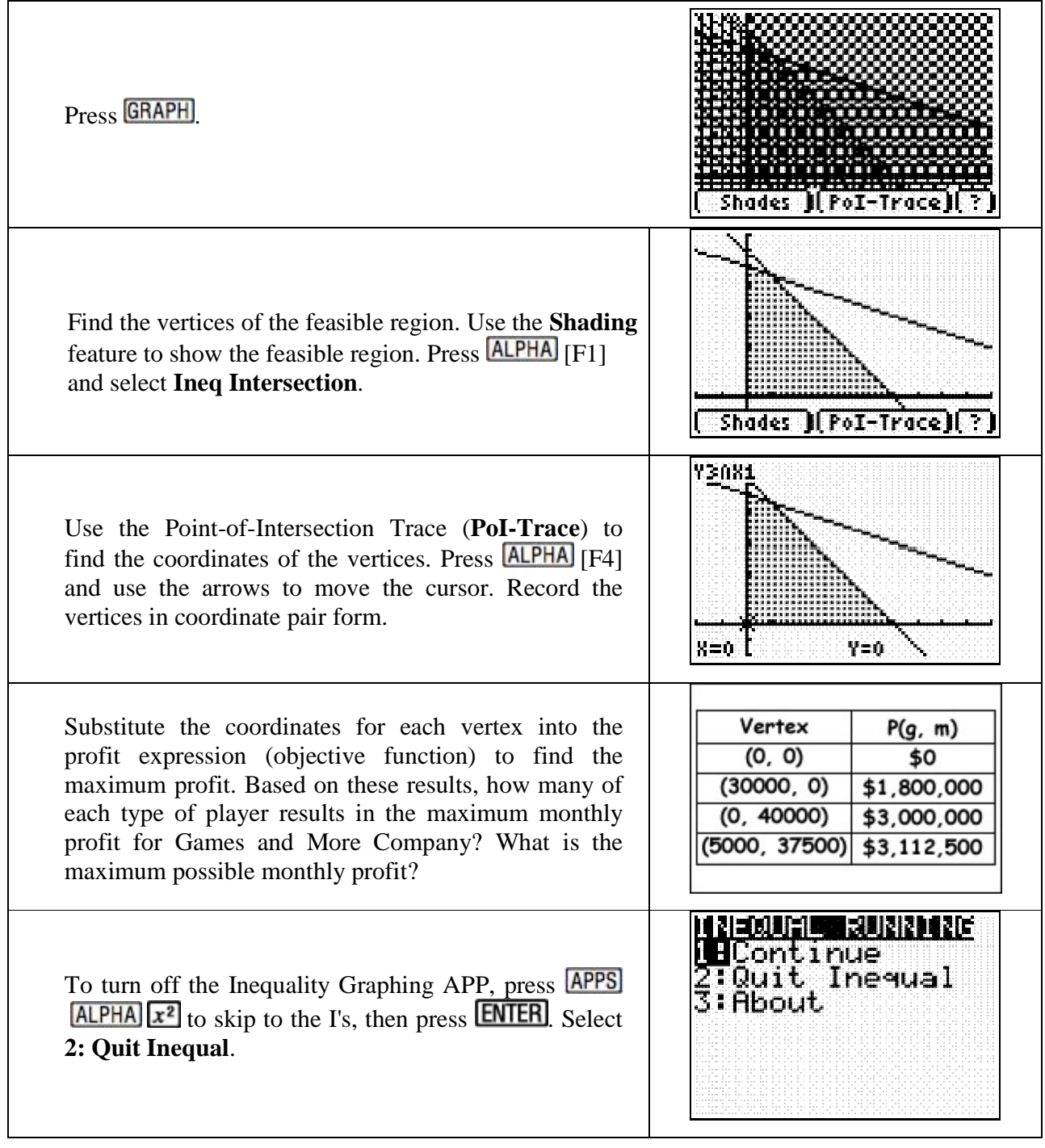